## **Plaxis2d2012crack**

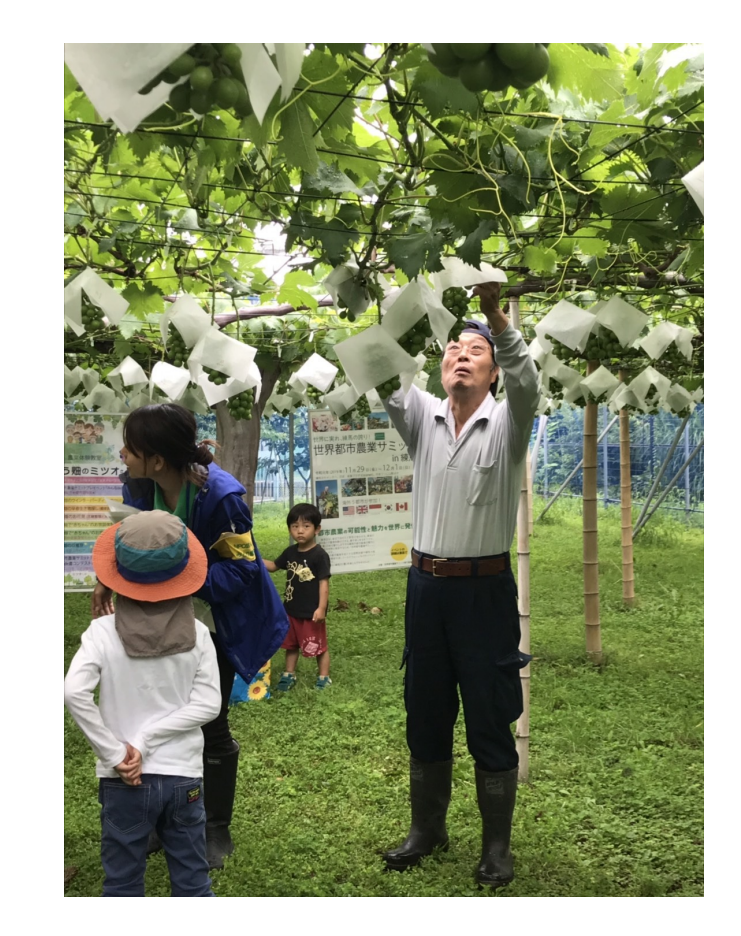

**DOWNLOAD:** <https://byltly.com/2imez1>

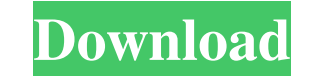

We do not have the resources to test for Windows 8 compatibility. It is not clear if the screen capture technology used by the PS3 Media server also captures your screen. What are the different versions of PLAXIS 1D and PL 3D PLAXIS 3D can be distinguished from other PLAXIS versions by the button labeled "PLAXIS3D" in the lower right corner of the screen. How do I get a PLAXIS application installed on my PLAXIS Media Server? Log in to your P Administrator drop-down menu, select Applications. If PLAXIS 3D is not listed in the Applications menu, you can add it by clicking on the PLAXIS3D button. What is the difference between the "PLAXIS Media Server" applicatio application. How do I get a PLAXIS Media Server application on my PLAXIS Media Server? If PLAXIS Media Server? If PLAXIS Media Server is not listed in the Applications menu, you can add it by clicking on the PLAXISMediaSer For example, if you run this command on a PLAX 82157476af

> [where can i download the full version of diablo 1](http://valacheck.yolasite.com/resources/where-can-i-download-the-full-version-of-diablo-1.pdf) [AutoCAD Mechanical 2014 Serial Key keygen](http://zahldilas.yolasite.com/resources/AutoCAD-Mechanical-2014-Serial-Key-keygen.pdf) [AutoCAD Plant 3D 2013 Scaricare Crack 32 Bits Italiano](http://subdepo.yolasite.com/resources/AutoCAD-Plant-3D-2013-Scaricare-Crack-32-Bits-Italiano.pdf)